**Adobe Photoshop CS4 Keygen [32|64bit] [Latest-2022]**

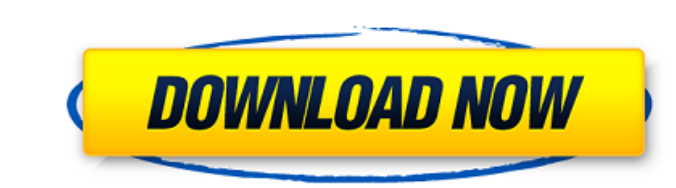

# **Adobe Photoshop CS4 Crack Activator [Updated] 2022**

\* · \*\*Hidden features:\*\* Photoshop has some advanced tools for working with shadows, color balance, and more. You can use these techniques to create professional-quality images, as well as to create art that wouldn't norma

### **Adobe Photoshop CS4**

Although Photoshop is a formidable graphics editor, it tends to take some time to learn. Photoshop Elements aims to make the program more accessible and allows people to get up and running in a fraction of the time. In thi saved as.JPG or.GIF files or transferred to a mobile or online photo sharing service. Adding a layer, effects, or filters can make the photo even more appealing. However, it is advisable to stick with the default settings and saturation of the photo and adjust sharpening, highlights, midtones, and shadows. You can also use it to correct color problems and prevent photos from being too bright or too dark. Brushes You can use a fill layer to tools explained above, you can learn to create photos that look more authentic. It is advisable to stick with the default options. II. Creating Memes Sticky notes and pop-up messages are common in modern memes. You can cha fill the shapes with colors. Image effects You can add borders, shadows a681f4349e

## **Adobe Photoshop CS4 Crack Torrent Latest**

/\* \* Vortex OpenSplice \* \* This software and documentation are Copyright 2006 to TO\_YEAR ADLINK \* Technology Limited, its affiliated companies and licensors. All rights \* reserved. \* \* License 1); \* you may not use this fi the License is distributed on an "AS IS" BASIS, \* WITHOUT WARRANTIES OR CONDITIONS OF ANY KIND, either express or implied. \* See the License for the specific language governing permissions and \* limitations under the Licen v\_splice\_chunk\_t::~v\_splice\_chunk\_t () { } void v\_splice\_chunk\_t::reset () { m\_count = 0; m\_token->reset (); } v\_u32 v\_splice\_chunk\_t::read () { v\_u32 retval = m\_token->read (); if (retval) { m\_count = (v\_u32)m\_token->get\_

# **What's New In?**

Q: when using lodash \_.merge sortList uneeded code is added to the returned object I'm trying to implement a recursive method to sort an array of objects alphabetically. This works fine, however when using lodash \_.merge,

### **System Requirements:**

OS: Windows® XP/Vista/7/8 (64-bit) Processor: 1.4 GHz Dual Core Processor or equivalent Memory: 2 GB RAM Graphics: 256 MB of GPU memory and 1 GB of VRAM DirectX: Version 9.0 Hard Drive: 19 GB of free space Additional Notes

#### Related links:

[http://fengshuiforlife.eu/wp-content/uploads/2022/06/Adobe\\_Photoshop\\_2021\\_Version\\_2241.pdf](http://fengshuiforlife.eu/wp-content/uploads/2022/06/Adobe_Photoshop_2021_Version_2241.pdf) <https://infinite-forest-16901.herokuapp.com/ellcqui.pdf> <https://marcsaugames.com/2022/06/30/adobe-photoshop-2021-version-22-4-1-latest/> <http://marqueconstructions.com/2022/06/30/photoshop-2022-serial-number-with-keygen-for-pc-updated-2022/> [https://discountshoretours.com/wp-content/uploads/2022/06/Adobe\\_Photoshop\\_CC.pdf](https://discountshoretours.com/wp-content/uploads/2022/06/Adobe_Photoshop_CC.pdf) [https://whatchats.com/upload/files/2022/06/V4FWcVeFxG72g6QagTIK\\_30\\_2e408d7ca90274f1954dfb529e4b3772\\_file.pdf](https://whatchats.com/upload/files/2022/06/V4FWcVeFxG72g6QagTIK_30_2e408d7ca90274f1954dfb529e4b3772_file.pdf) <https://tarpnation.net/adobe-photoshop-cc-2014-keygenerator-serial-number-full-torrent-2022/> <http://fokusparlemen.id/?p=22646> <https://sunwest.ph/system/files/webform/photoshop-express.pdf> <http://elkscountrygolf.com/2022/06/30/photoshop-2021-version-22-product-key-with-product-key-2022-new/> <https://paillacotv.cl/advert/adobe-photoshop-cc-2015-version-18-activation-code-with-keygen-free-download-updated-2022/> <https://www.academiahowards.com/photoshop-cc-crack-patch-activator-updated-2022/> <https://lustrousmane.com/adobe-photoshop-2021-version-22-0-1-crack-serial-number-activator-download-april-2022/> [https://www.illuzzzion.com/socialnet/upload/files/2022/06/mzqgNM31A3ksNhMXzI7b\\_30\\_2e408d7ca90274f1954dfb529e4b3772\\_file.pdf](https://www.illuzzzion.com/socialnet/upload/files/2022/06/mzqgNM31A3ksNhMXzI7b_30_2e408d7ca90274f1954dfb529e4b3772_file.pdf) [https://vietnamnuoctoi.com/upload/files/2022/06/an7GvZhdueLhwPb1fjFh\\_30\\_ecacc17750d469720aa0f038eb57cfdd\\_file.pdf](https://vietnamnuoctoi.com/upload/files/2022/06/an7GvZhdueLhwPb1fjFh_30_ecacc17750d469720aa0f038eb57cfdd_file.pdf) <http://www.oscarspub.ca/photoshop-2022-patch-full-version-updated/> <https://clothos.org/advert/adobe-photoshop-cc-2015-product-key-and-xforce-keygen-activator-for-windows/> <https://arcane-citadel-00985.herokuapp.com/trumar.pdf> <http://automationexim.com/adobe-photoshop-2022-version-23-0-1-crack-with-serial-number-free-download-2022-new/> <https://promwad.de/sites/default/files/webform/tasks/marjann967.pdf>